# **DM534 Introduction to Computer Science Lecture on Satisfiability**

Peter Schneider-Kamp [petersk@imada.sdu.dk](mailto:petersk@imada.sdu.dk) [http://imada.sdu.dk/~petersk/](http://imada.sdu.dk/~petersk/DM850/)

# **THE SAT PROBLEM**

### **DM549: Propositional Variables**

- Variable that can be either *false* or *true*
- § Set P of **propositional variables**
- Example:

 $P = \{A, B, C, D, X, Y, Z, X_1, X_2, X_3, \ldots\}$ 

- § A **variable assignment** is an assignment of the values *false* and *true* to all variables in P
- Example:
	- X = *true* Y = *false* Z = *true*

### **DM549: Propositional Formulas**

#### § **Propositional formulas**

- **F** If X in P, then X is a formula.
- **F** If F is a formula, then  $-F$  is a formula.
- **F** If F and G are formulas, then  $F \wedge G$  is a formula.
- If F and G are formulas, then F V G is a formula.
- **If F and G are formulas, then F**  $\rightarrow$  **G is a formula.**
- Example:  $(X \rightarrow (Y \land -Z))$
- Propositional variables or negated propositional variables are called **literals**
- Example:  $X, -X$

### **Which formulas are satisfiable?**

 $\blacksquare$  $\blacksquare$   $\rightarrow$   $\mathsf{X}$  $\blacksquare$  X  $\land$   $\lnot$  X  $\blacksquare$  –X  $\land$  –X  $\blacksquare$  X v –X  $\bullet$  X<sub>1</sub> $\rightarrow$  X<sub>2</sub>  $\blacksquare$  –X<sub>1</sub>  $\vee$  X<sub>2</sub>  $\blacksquare$  ...

# **Satisfiability**

- § Variable assignment V **satisfies** formulas as follows:
	- V satisfies X in P iff V assigns X = *true*
	- V satisfies –F iff V does not satisfy F
	- § V satisfies F∧ G iff V satisfies both F and G
	- V satisfies FV G iff V satisfies at least one of F and G
	- $\blacksquare$  V satisfies  $\blacksquare \blacktriangleright$  G iff V does not satisfy F or V satisfies G
- A propositional formula F is **satisfiable** iff there is a variable assignment V such that V satisfies F.
- § The Satisfiability Problem of Propositional Logic (**SAT**):
	- Given a formula F, decide whether it is satisfiable.

# **Modelling Problems by SAT**

- § propositional variables are basically bits
- model your problem by bits
- $\blacksquare$  model the relation of the bits by a propositional formula
- solve the SAT problem to solve your problem

# **N-TOWERS & N-QUEENS**

# **N-Towers & N-Queens**

#### ■ N-Towers

- $\blacksquare$  How to place N towers on an NxN chessboard such that they do not attack each other?
- (Towers attack horizontally and vertically.)
- § N-Queens (restriction of N-Towers)
	- How to place N queens on an NxN chessboard such that they do not attack each other?
	- (Queens attack like towers + diagonally.)

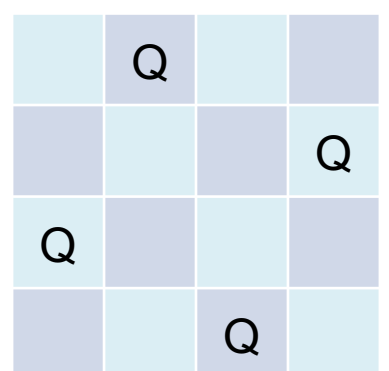

# **Modeling by Propositional Variables**

- Model NxN chessboard by NxN propositional variables  $X_{i,j}$
- Semantics:  $X_{i,j}$  is *true* iff there is a figure at row i, column j
- Example: 4x4 chessboard

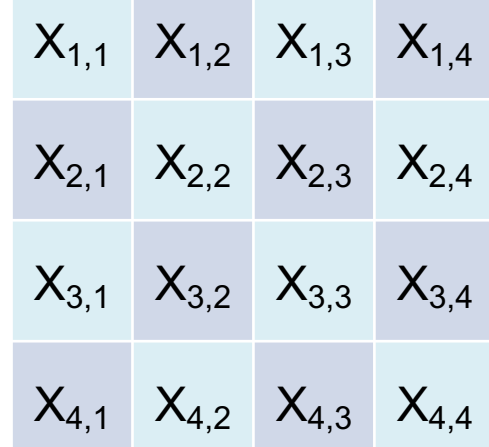

■ Example solution:

■ 
$$
X_{1,2} = X_{2,4} = X_{3,1} = X_{4,3} = true
$$
  
=  $X_{i,j}$  = false for all other  $X_{i,j}$ 

# **Reducing the Problem to SAT**

- Encode the properties of N-Towers to propositional formulas
- Example: 2-Towers
	- $X_{1,1}$   $\rightarrow$  −X<sub>12</sub> "Tower at (1,1) attacks to the right"  $X_{1,1}$   $\rightarrow$  −X<sub>2,1</sub> "Tower at (1,1) attacks downwards"  $X_{12}$   $\rightarrow$   $-X_{11}$  "Tower at (1,2) attacks to the left"  $X_{12}$   $\rightarrow$   $-X_{22}$  "Tower at (1,2) attacks downwards"  $X_{2,1} \rightarrow -X_{2,2}$  "Tower at (2,1) attacks to the right"  $X_{2,1}$   $\rightarrow$   $-X_{1,1}$  "Tower at (2,1) attacks upwards"  $X_{22}$   $\rightarrow$   $-X_{12}$  "Tower at (2,2) attacks to the left"  $X_{22}$   $\rightarrow$   $-X_{21}$  "Tower at (2,2) attacks upwards"  $X_{1,1} \times X_{1,2}$  "Tower in first row"  $X_{2.1 \text{V}} X_{2.2}$  "Tower in second row"

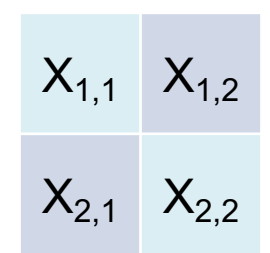

■ Form a conjunction of all encoded properties:

 $(X_{1,1}$   $\rightarrow$   $-X_{1,2})$  ∧  $(X_{1,1}$   $\rightarrow$   $-X_{2,1})$  ∧  $(X_{1,2}$   $\rightarrow$   $-X_{1,1})$  ∧  $(X_{1,2}$   $\rightarrow$   $-X_{2,2})$  ∧  $(X_{2,1}$   $\rightarrow$   $-X_{1,1})$  ∧  $(X_{2,1}$  $\rightarrow$  −X<sub>2,2</sub>) ∧ (X<sub>2,2</sub>  $\rightarrow$  −X<sub>1,2</sub>) ∧ (X<sub>2,2</sub>  $\rightarrow$  −X<sub>2,1</sub>) ∧ (X<sub>1,1</sub> ∨ X<sub>1,2</sub>) ∧ (X<sub>2,1</sub> ∨ X<sub>2,2</sub>)

### **Solving the Problem**

- Determine satisfiability of  $(X_{11} \rightarrow -X_{12}) \wedge (X_{11} \rightarrow -X_{21}) \wedge (X_{12} \rightarrow -X_{11}) \wedge (X_{12} \rightarrow -X_{22}) \wedge (X_{21} \rightarrow -X_{11}) \wedge$  $(X_{21}$   $\rightarrow$   $-X_{22}$ ) ∧  $(X_{22}$   $\rightarrow$   $-X_{12}$ ) ∧  $(X_{22}$   $\rightarrow$   $-X_{21}$ ) ∧  $(X_{11}$   $\vee$   $X_{12}$ ) ∧  $(X_{21}$   $\vee$   $X_{22}$ )
- Satisfying variable assignment (others are possible):

$$
x_1 = X_{2,2} = true
$$

$$
x_1 = X_{2,1} = false
$$

(*true* è −*false*) ∧ (*true* è −*false*) ∧ (*false* è −*true*) ∧ (*false* è −*true*) ∧ (*false* è −*true*) ∧ (*false* è −*true*) ∧ (*true* è −*false*) ∧ (*true* è −*false*) ∧ (*true* ∨ *false*) ∧ (*false* ∨ *true*)

(*true* è *true*) ∧ (*true* è *true*) ∧ (*false* è −*true*) ∧ (*false* è −*true*) ∧ (*false* è −*true*) ∧ (*false* è −*true*) ∧ (*true* è *true*) ∧ (*true* è *true*) ∧ (*true* ∨ *false*) ∧ (*false* ∨ *true*)

*true* ∧ *true* ∧ *true* ∧ *true* ∧ *true* ∧ *true* ∧ *true* ∧ *true* ∧ *true* ∧ *true*

*true*

# **SAT Solving is Hard**

- Given an assignment, it is easy to test whether it satisfies our formula
- BUT: there are many possible assignments!
- **•** for m variables, there are 2<sup>m</sup> possible assignments  $\odot$
- SAT problem is a prototypical hard problem (NP-complete)

# **USING A SAT SOLVER**

### **SAT Solvers**

- SAT solver  $=$  program that determines satisfiability
- Plethora of SAT solvers available
	- For the best, visit <http://www.satcompetition.org/>
	- Different SAT solvers optimized for different problems
- In this course, we use the SAT solver **lingeling** 
	- Very good overall performance at SAT Competition 2016
	- Parallelized versions available: plingeling, treengeling
	- § Available from: <http://fmv.jku.at/lingeling/>

# **Conjunctive Normal Form (CNF)**

- Nearly all SAT solvers require formulas in CNF
- § CNF = **conjunction** of **disjunctions** of **literals**
- Example: 2-Towers  $(X_{1,1}$   $\rightarrow$  −X<sub>1,2</sub>) ∧  $(X_{1,1}$   $\rightarrow$  −X<sub>2,1</sub>) ∧  $(X_{1,2}$   $\rightarrow$  −X<sub>1,1</sub>) ∧  $(X_{1,2}$   $\rightarrow$  −X<sub>2,2</sub>) ∧  $(X_{2,1}$   $\rightarrow$  −X<sub>1,1</sub>) ∧  $(X_{2,1}$  $\rightarrow$  −X<sub>2,2</sub>) ∧ (X<sub>2,2</sub>  $\rightarrow$  −X<sub>1,2</sub>) ∧ (X<sub>2,2</sub>  $\rightarrow$  −X<sub>2,1</sub>) ∧ (X<sub>1,1</sub> ∨ X<sub>1,2</sub>) ∧ (X<sub>2,1</sub> ∨ X<sub>2,2</sub>)
- Conversion easy: A → B converted to -A ∨ B  $(-X_{1,1} \vee -X_{1,2}) \wedge (-X_{1,1} \vee -X_{2,1}) \wedge (-X_{1,2} \vee -X_{1,1}) \wedge (-X_{1,2} \vee -X_{2,2}) \wedge (-X_{2,1} \vee -X_{1,1}) \wedge (-X_{2,1} \vee -X_{2,2})$  $V - X_{2,2}$ ) ∧ (− $X_{2,2}$   $V - X_{1,2}$ ) ∧ (− $X_{2,2}$   $V - X_{2,1}$ ) ∧ ( $X_{1,1}$   $V$   $X_{1,2}$ ) ∧ ( $X_{2,1}$   $V$   $X_{2,2}$ )
- Write formulas in CNF as a list of clauses (= lists of literals)
- Example:

 $[[-X_{1,1}, -X_{1,2}],[-X_{1,1}, -X_{2,1}],[-X_{1,2}, -X_{1,1}],[-X_{1,2}, -X_{2,2}],[-X_{2,1}, -X_{1,1}],[-X_{2,1}, -X_{2,2}],[-X_{2,2}, -X_{1,2}],$  $[-X_{2,2},-X_{2,1}],[X_{1,1},X_{1,2}],[X_{2,1},X_{2,2}]]$ 

### **Conversion to CNF**

- Implications can be replaced by disjunction:
	- F → G converted to –F v G
- DeMorgan's rules specify how to move negation "inwards":

$$
- (F \wedge G) = -F \vee -G
$$

$$
- (F \vee G) = -F \wedge -G
$$

- Double negations can be eliminated:
	- $-(-F) = F$
- Conjunction can be distributed over disjunction:

§ F ∨ (G ∧ H) = (F ∨ G) ∧ (F ∨ H)

### **Variable Enumeration**

- SAT solvers expect variables to be identified with integers
- § Starting from 1 and up to the number of variables used
- Necessary to map modeling variables to integer!
- Example: 4x4 chessboard
	- $X_{i,j}$  becomes  $4*(i-1)+j$

| $X_{1,1}$ | $X_{1,2}$ | $X_{1,3}$ | $X_{1,4}$ |
|-----------|-----------|-----------|-----------|
| $X_{2,1}$ | $X_{2,2}$ | $X_{2,3}$ | $X_{2,4}$ |
| $X_{3,1}$ | $X_{3,2}$ | $X_{3,3}$ | $X_{3,4}$ |
| $X_{4,1}$ | $X_{4,2}$ | $X_{4,3}$ | $X_{4,4}$ |

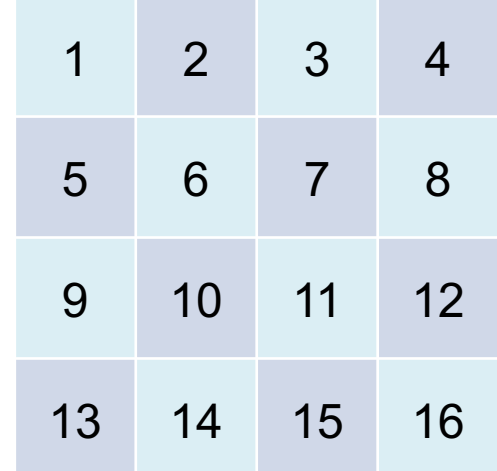

# **(Simplified) DIMACS Format**

- Description of DIMACS format for CNF (BB: dimacs.pdf)
- § Simplified format (subset) implemented by most SAT solvers:
	- § [http://www.satcompetition.org/2016/format-benchmarks2016.html](http://www.satcompetition.org/2009/format-benchmarks2009.html)
- 2 types of lines for input
	- Starting with "c ": **comment**
	- § Starting with "p ": **problem**
- 3 types of lines for output
	- § Starting with "c ": **comment**
	- § Starting with "s ": **solution**
	- Starting with "v ": **variable assignment**
- 

# **Input Format 1/2**

#### § **Comments**

■ Anything in a line starting with "c " is ignored

#### ■ Example:

- c This file contains a SAT encoding of the 4-queens problem! c The board is represented by 4x4 variables:
- c 1 2 3 4 c 5 6 7 8 c 9 10 11 12 c 13 14 15 16
- c

### **Input Format 2/2**

#### § **Problem**

- § Starts with "p cnf #variables #clauses"
- Then one clause per line where
	- Variables are numbered from 1 to #variables
	- Clauses/lines are terminated by 0
	- **Positive literals are just numbers**
	- Negative literals are negated numbers

#### ■ Example:

```
p cnf 16 80
 -1 -2 0
...
-15 -1601 2 3 4 0
...
13 14 15 16 0
```
## **Output Format 1/2**

#### § **Comments**

- just like for the input format
- Example:
	- c reading input file examples/4-queens.cnf

#### § **Solution**

- Starts with "s "
- § Then either "SATISFIABLE" or "UNSATISFIABLE"
- Example:
	- s SATISFIABLE

### **Output Format 2/2**

- § **Variable assignment**
	- Starts with "v "
	- Then list of literals that are assigned to true
		- $"$  "1" means variable 1 is assigned to true
		- $\blacksquare$  "-2" means variable 2 is assigned to false
	- Terminated by "0"
	- Example:

 $v -1 2 -3 -4 -5 -6 -7 8 9 -10 -11 -12 -13 -14 15 -16 0$ 

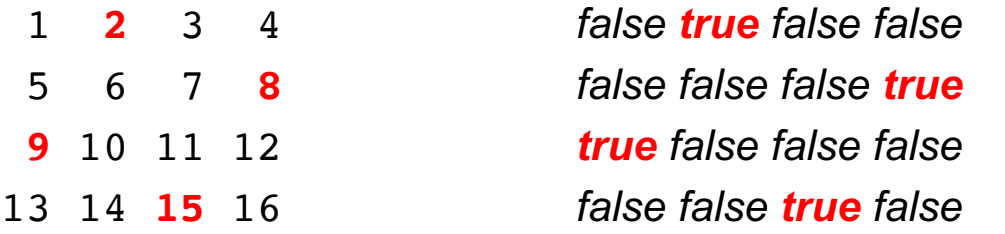

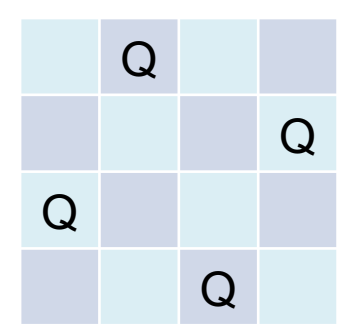

# **Running the SAT Solver**

- 1. Save the comment and problem lines into .cnf file.
- 2. Invoke the SAT solver on this file.
- 3. Parse the standard output for the solution line.
- 4. If the solution is "s SATISFIABLE", find variable assignment.
- Example:

lingeling 4-queens.cnf

# **WRITING A SAT SOLVER**

### **Brute-Force Solver**

- iterate through all possible variable assignments
- for each assignment
	- $\blacksquare$  if the assignment satisfies the formula
		- $\blacksquare$  output SAT and the assignment
- if no assignment is found, output UNSAT

# **Empirical Evaluation**

■ For n variables, there are  $2<sup>n</sup>$  possible variable assignments

#### § **Example:**

- $2^{16}$  = 65,536 assignments for 4-queens (1 second)
- $2^{25} = 33,554,432$  assignments for 5-queens (7 minutes)
- $2^{36} = 68,719,476,736$  assignments for 6-queens (2 weeks)
- $2^{49} = 562949953421312$  assignments for 7-queens (400 years)
- 2<sup>64</sup> assignments for 8-queens (age of the universe)
- 2<sup>81</sup> assignments for 9-queens (ahem ... no!)

### **Fast Forwarding 60+Years**

- **■** Incremental assignments
- Backtracking solver
- Pruning the search

# **Empirical Evaluation**

- For n variables, there are  $2<sup>n</sup>$  possible variable assignments
- Example:

§ ...

- 2<sup>100</sup> assignments for 10-queens (1.77 seconds)
- 2<sup>121</sup> assignments for 11-queens (1.29 seconds)
- 2<sup>144</sup> assignments for 12-queens (9.15 seconds)
- 2<sup>169</sup> assignments for 13-queens (5.21 seconds)
- 2<sup>196</sup> assignments for 14-queens (136.91 seconds)

### **Fast Forwarding 60+Years**

- Incremental assignments
- Backtracking solver
- Pruning the search
- Backjumping
- Conflict-driven learning
- Restarts
- Forgetting

# **Empirical Evaluation**

- For n variables, there are  $2<sup>n</sup>$  possible variable assignments
- Example:

§ ...

- 2<sup>256</sup> assignments for 16-queens (0.02 seconds)
- 2<sup>1024</sup> assignments for 32-queens (0.10 seconds)
- 2<sup>4096</sup> assignments for 64-queens (1.08 seconds)
- 2<sup>16384</sup> assignments for 128-queens (17.92 seconds)
- 2<sup>65536</sup> assignments for 256-queens (366.05 seconds)

# **Efficient SAT Solving**

- in many cases, SAT problems can be solved efficiently
- state-of-the-art SAT solvers can be used as black boxes
- success of SAT solvers based on
	- relatively simple but highly-optimized algorithms
	- innovative and very pragmatic data structures
- used extensively for scheduling, hardware and software verification, mathematical proofs, ...

### **Take Home Slide**

- $\blacksquare$  SAT Problem  $\blacksquare$  satisfiability of propositional logic formulas
- SAT used to successfully model hard (combinatorial) problems
- solving the SAT problem is hard in the general case
- advanced SAT solvers work fine (most of the time)